# **CAPÍTULO 3**

# **3 - PÓS-PROCESSAMENTO COM O PROGRAMA** *FEMIXTF*

## **3.1 - CONSIDERAÇÕES GERAIS**

O programa *FEMIXTF* dispõe de um menu principal com diversas opções relativas ao pós-processamento. Todos as opções são independentes, *ie*, podem ser seleccionadas por qualquer ordem, não dependendo nenhuma delas das restantes.

Em algumas opções tem de se especificar se se pretende que os resultados se refiram aos casos de carga ou a combinações desses casos de carga. Nesta segunda hipótese tem de existir um ficheiro com a extensão \_*cm.dat* (ver Secção 3.3).

No Quadro 3.1 encontra-se o menu principal do programa *FEMIXTF*.

Quadro 3.1 - Menu principal do programa *FEMIXTF*

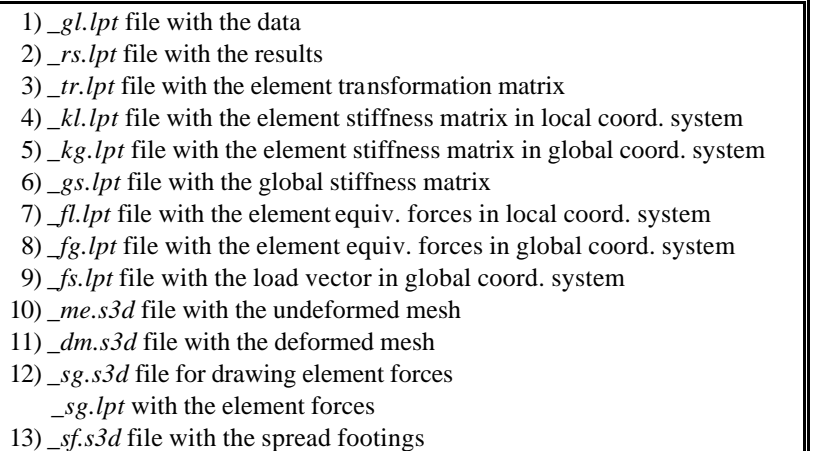

### **3.2 - DESCRIÇÃO DAS DIVERSAS OPÇÕES DE PÓS-PROCESSAMENTO.**

A cada opção de pós-processamento está associada a gravação de um ficheiro formatado cuja extensão é indicada para cada caso.

#### **3.2.1 - opção 1 (\_***gl.lpt***)**

Com esta opção é gravado um ficheiro com a extensão \_*gl.lpt*, que contem de uma forma mais estruturada todos os dados especificados nos ficheiros \_*tf.dat* e *\_tf.fot*. Neste ficheiro são inseridos comentários mais completos sobre o significado dos diversos dados. Os comentários e os valores numéricos são formatados de uma forma standardizada. Convém recordar que nos ficheiros\_*tf.dat* e *tf\_fot* os comentários são opcionais e o formato dos números é livre. Se um utilizador escrever programas específicos de pós-processamento em C ou noutra linguagem, deve ler toda a informação de que necessita no ficheiro\_*gl.lpt* e não nos ficheiros \_*tf.dat \_tf.fot*.

### **3.2.2 - Opção 2 (\_***rs.lpt***)**

Os resultados sob a forma numérica são gravados no ficheiro com a extensão \_*rs.lpt*, quando se selecciona a opção 2. Neste ficheiro são sempre gravados os deslocamentos, os esforços nas extremidades das barras, as reacções e ainda a soma de todas as reacções segundo os graus de liberdade de cada tipo de estrutura (ver Quadro 2.2).

Os deslocamentos dos pontos nodais da estrutura e as reacções nos graus de liberdade prescritos encontram-se ou no referencial especificado ou no referencial global, conforme foi ou não associado um sistema especificado a esse ponto nodal. São fornecidos os valores dos deslocamentos de todos os graus de liberdade dos pontos nodais da estrutura. As reacções apenas existem em pontos nodais ligados ao exterior e apenas segundo os graus de liberdade prescritos. Para cada valor da reacção é indicado o número do ponto nodal da estrutura e o número do grau de liberdade.

Os esforços nas barras são apresentados no seu referencial local de cada tipo de estrutura e com a mesma convenção nas duas extremidades da barra. Na Figura 3.1 representa-se o referencial local da barra de cada tipo de estrutura que o presente código computacional permite analisar. Estes referenciais estão em correspondência com as acções do nó sobre a barra. Assim, por exemplo, numa estrutura reticulada contínua tridimensional (Figura 3.1e) um esforço axial constante de tracção é apresentado com sinal negativo na extremidade esquerda e positivo na direita. Nas barras com momentos (pórticos e grelhas), estes estão posicionados em relação aos referenciais locais de acordo com a regra do saca rolha.

Os resultados podem ser relativos aos diferentes casos de carga ou combinações, de acordo com a opção do utilizador.

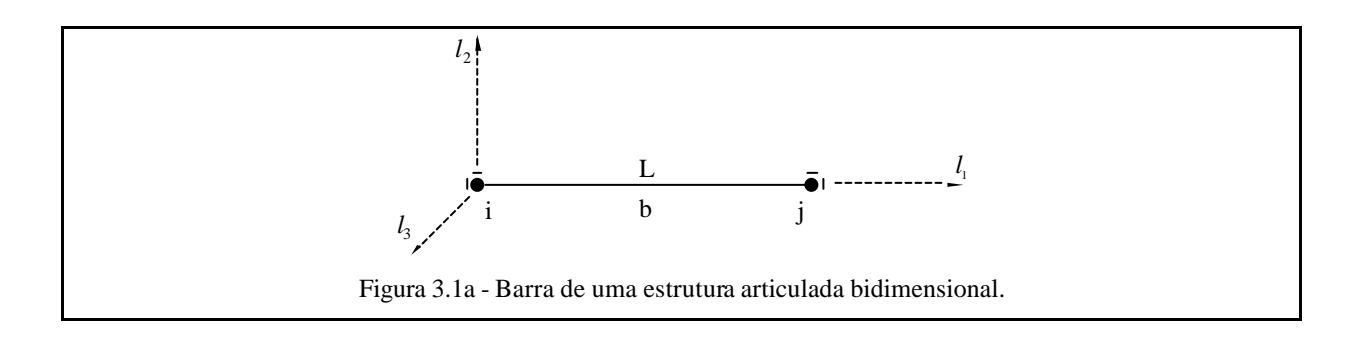

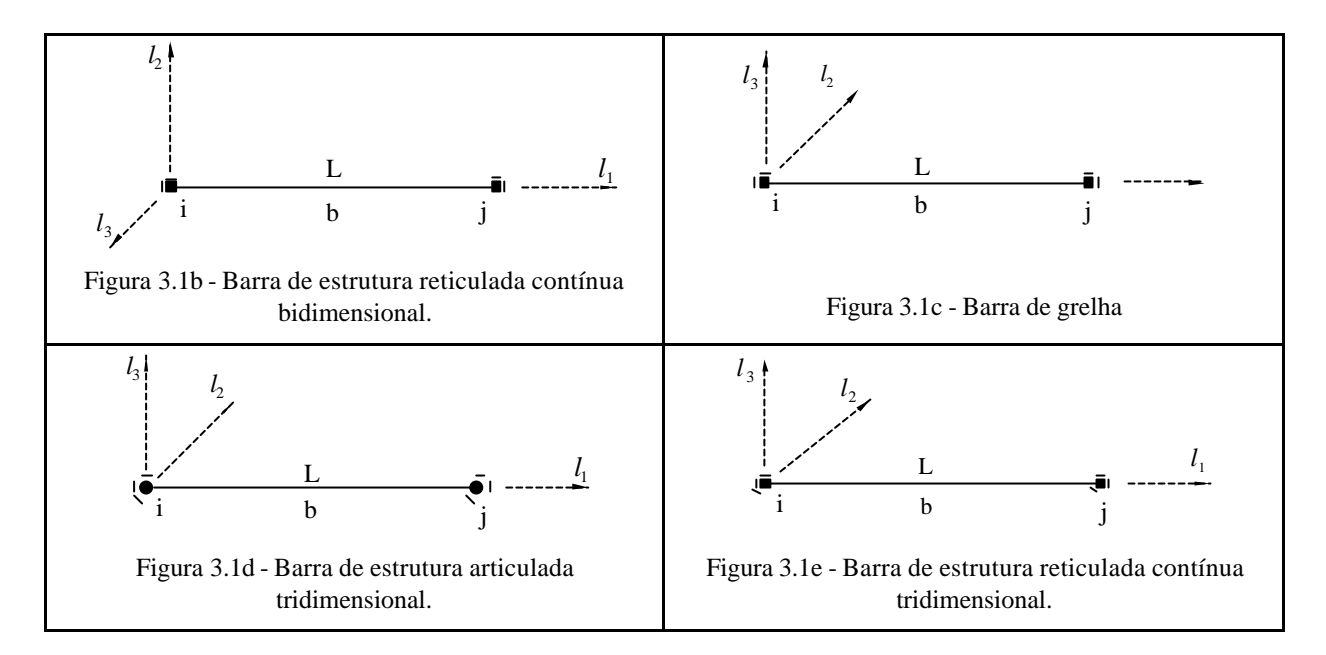

Figura 3.1 - Referencial local da barra dos vários tipos de estruturas.

No Quadro 3.2 encontra-se a ordenação das componentes do vector dos esforços nas barras para cada tipo de estrutura. É por esta ordem que as componentes deste vector são escritas no ficheiro de resultados (\_*rs.lpt*).

Quadro 3.2 - Ordenação das componentes do vector dos esforços nas barras para cada tipo de estrutura.

| Tipo de estrutura | Componente no vector dos esforços nas barras (*) |  |           |  |  |  |
|-------------------|--------------------------------------------------|--|-----------|--|--|--|
| (ntype)           |                                                  |  |           |  |  |  |
|                   |                                                  |  |           |  |  |  |
|                   |                                                  |  | $M_{l_3}$ |  |  |  |
|                   |                                                  |  | $M_{l_3}$ |  |  |  |
|                   |                                                  |  |           |  |  |  |
|                   |                                                  |  |           |  |  |  |

(\*) N - esforço axial V - esforço transverso T - momento torsor M - momento flector

#### **3.2.3 - Opção 3 (\_***tr.lpt***)**

Nesta opção é gravado um ficheiro com a extensão \_*tr.lpt* contendo a(s) matriz(es) de transformação da(s) barra(s) seleccionada(s). O utilizador pode optar entre a escrita das matrizes de transformação de todas as barras da estrutura, ou barra a barra independentemente da ordem.

#### **3.2.4 - Opção 4 (\_***kl.lpt***)**

Nesta opção é gravado um ficheiro com a extensão \_*kl.lpt* contendo a(s) matriz(es) de rigidez da(s) barra(s) seleccionada(s) no seu referencial local. O utilizador pode optar entre a escrita das matrizes de rigidez de todas as barras da estrutura, ou barra a barra independentemente da ordem.

#### **3.2.5 - Opção 5 (\_***kg.lpt***)**

Nesta opção é gravado um ficheiro com a extensão \_*kg.lpt* contendo as matriz(es) de rigidez da(s) barra(s) seleccionada(s) no referencial global da estrutura. O utilizador pode optar entre a escrita das matrizes de rigidez de todas as barras da estrutura, ou barra a barra independentemente da ordem.

#### **3.2.6 - Opção 6 (\_***gs.lpt***)**

Nesta opção é gravado um ficheiro com a extensão \_*gs.lpt* contendo a parte da matriz de rigidez global da estrutura pedida. A submatriz é identificada a partir de dois pontos nodais da estrutura pedidos ao utilizador. Esta operação pode-se repetir para quaisquer dois pontos nodais da estrutura. Desta forma pode-se obter toda a matriz de rigidez da estrutura.

#### **3.2.7 - Opção 7 (\_***fl.lpt***)**

Nesta opção é gravado um ficheiro com a extensão \_*fl.lpt* contendo o vector das forças nodais equivalentes da(s) barra(s) seleccionada(s) no seu referencial local, para o caso de carga seleccionado. O utilizador pode optar entre a escrita do vector das forças nodais equivalentes de todas as barras da estrutura, ou barra a barra independentemente da ordem.

#### **3.2.8 - Opção 8 (\_***fg.lpt***)**

Nesta opção é gravado um ficheiro com a extensão \_*fg.lpt* contendo o vector das forças nodais equivalentes da(s) barra(s) seleccionada(s) no referencial global da estrutura, para o caso de carga seleccionado. O utilizador pode optar entre a escrita do vector das forças nodais equivalentes de todas as barras da estrutura, ou barra a barra independentemente da ordem.

#### **3.2.9 - Opção 9 (\_***fs.lpt***)**

Nesta opção é gravado um ficheiro com a extensão \_*fs.lpt* contendo as forças nodais equivalentes extraídas do vector solicitação, correspondentes ao ponto nodal e caso de carga seleccionado. É pedido o ponto nodal da estrutura. Esta operação pode ser repetida para qualquer ponto da estrutura. Desta forma é possível obter a constituição de todo o vector solicitação.

#### **3.2.10 - Opção 10 (\_***me.s3d***)**

Quando se selecciona a opção 10, é gravado um ficheiro com a extensão \_*me.s3d*, que inclui os dados necessários à visualização da malha indeformada com o programa *drawmesh* (Femix versão 3.0, 1998 - ver o respectivo manual). Todos os ficheiros com a extensão *.s3d* têm a seguinte estrutura:

título principal (máximo 60 caracteres)

 $\mathbf{I}$ 

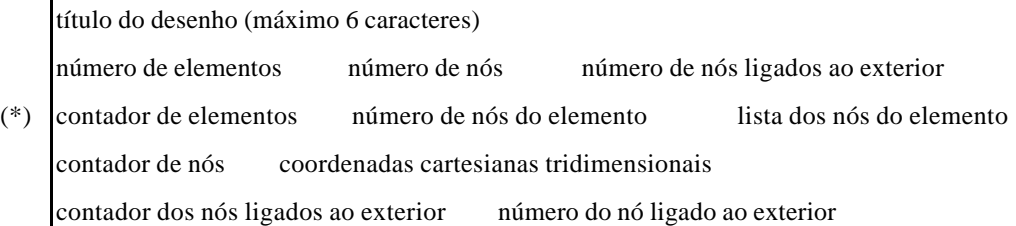

A parte (\*) do ficheiro pode ser repetida várias vezes.

Na representação gráfica os nós dos elementos são ligados por segmentos rectilíneos.

#### **3.2.11 - Opção 11 (\_***dm.s3d***)**

Quando esta opção é seleccionada é gravado um ficheiro com a extensão \_*dm.s3d* (ver Secção 3.2.10), que possibilita a visualização das deformadas relativas aos vários casos de carga/combinações com o programa *drawmesh* (Femix versão 3.0, 1998).

Além do número do caso de carga/combinação, é pedido ao utilizador o factor de ampliação dos deslocamentos dos nós. Para esta pergunta existe uma resposta por defeito, que corresponde a um factor de ampliação tal que o deslocamento máximo é representado com uma grandeza igual a um quinto da dimensão máxima da estrutura.

#### **3.2.12 - Opção 12 (\_***sg.s3d* **e** *\_sg.lpt***)**

Esta opção conduz à gravação de dois ficheiros, um com a extensão *\_sg.s3d* e outro com a extensão *\_sg.lpt*, ambos com informação relativa aos esforços em secções das barras. O ficheiro com a extensão *\_sg.s3d* permite visualizar os diagramas de esforços por intermédio do programa *drawmesh* (Femix versão 3.0, 1998). Por sua vez o ficheiro com a extensão *\_sg.lpt* contém os esforços em secções das barras.

O conteúdo destes ficheiros refere-se apenas a uma das componentes do vector dos esforços nas barras, mas pode incluir diversos casos de carga/combinações.

No Quadro 3.2 encontra-se a numeração das componentes do vector dos esforços nas barras. No caso das estruturas articuladas, as barras submetidas a cargas distribuídas, a cargas concentradas no seu interior ou à acção da gravidade ficam sujeitas a flexão. Assim, apesar dos momentos flectores serem nulos nas extremidades das barras, não o serão no seu interior, no caso das solicitações referidas. Por este motivo, na presente opção, além dos esforços referidos no Quadro 3.2 pode-se seleccionar ainda os seguintes esforços: - treliça plana: momento segundo *l3* (*Ml3*); treliça espacial: momento segundo *l2* (*Ml2*) e momento segundo *l3* (*Ml3*).

A seguir à pergunta relativa ao caso de carga/combinação, surge a pergunta relativa à componente de esforço que se pretende representar graficamente. No caso de estruturas em que os esforços nas barras têm sinal diferente dos estabelecidos na convenção da resistência dos materiais é perguntado ao utilizador se quer os esforços nesta convenção ou na convenção de sinais intrínseca ao modelo numérico. De seguida é pedido o nº de divisões das barras, isto é, o nº de secções onde o esforço seleccionado será avaliado. Por fim o utilizador tem ainda que fornecer o factor de escala que transforma as unidades do esforço que está a ser tratado em unidades métricas. Em certos casos, atribuir um valor negativo a este factor faz com que o gráfico final apareça com um aspecto mais sugestivo. Quanto maior for o valor absoluto deste factor maiores dimensões terão os diagramas de esforços.

Os diagramas de esforços para as estruturas planas são representados no plano  $l_1$ ,  $l_2$  e para as estruturas espaciais são representados no plano *l* 1 , *l* 3 (ver Anexo A). Para visualizar melhor os diagramas de esforços aconselha-se a utilização da opção S (shading) do programa *drawmesh*.

#### **3.2.13 - Opção 13 (\_***sf.s3d***)**

Esta opção conduz à gravação de um ficheiro com a extensão *\_sf.s3d* que contém a informação que permite visualizar as sapatas por intermédio do programa *drawmesh* (Femix versão 3.0, 1998).

#### **3.3 - COMBINAÇÕES DE RESULTADOS**

Se nas opcões se responder que se pretende o processamento de combinações, tem de existir um ficheiro texto com o mesmo *jobname* do ficheiro de dados \_*tf.dat*, com a extensão \_*cm.dat* e com a seguinte estrutura (ver o ficheiro *demo\_cm.dat* fornecido e a Secção 3.1):

 título geral do ficheiro com os coeficientes das combinações número de combinações

título da combinação

(\*) contador da combinação e número de casos de carga com coeficiente de combinação não nulo lista com o número do caso de carga e o respectivo coeficiente de combinação não nulo

palavra chave **END\_OF\_FILE**

A parte (\*) do ficheiro tem de ser repetida tantas vezes quantas as combinações. Apresenta-se em seguida um exemplo de ficheiro (*demo\_cm.dat)* com os coeficientes das combinações:

```
### Main title of the list of combinations
Main title of the combinations ;
### Combination parameters
    3 ; # ncomb (total number of combinations)
# =======================================================================
### Title of the combination
First combination title ;
### Combination number and number of load cases in the combination
# icomb nlcas
      1 3 ;
### Load case numbers and load case coefficients
# lcase vcoef
     4 -2.6 i6 -0.9i 8 1.4 ;
# =======================================================================
### Title of the combination
Second combination title ;
### Combination number and number of load cases in the combination
# icomb nlcas
      2 4 ;
```

```
### Load case numbers and load case coefficients
# lcase vcoef
      4 1.0 ;
      6 -1.9 ; 
      8 0.5 ;
      9 2.5 ;
# =======================================================================
### Title of the combination
Third combination title ;
### Combination number and number of load cases in the combination
# icomb nlcas
      3 1 ;
### Load case numbers and load case coefficients
# lcase vcoef
     5 -1.8 ;
END_OF_FILE ;
```
# **ANEXO A**

# **DEFINIÇÃO DO REFERENCIAL LOCAL DE UMA BARRA**

Os elementos de barra foram utilizados na dicretização de todos os tipos de estruturas e foram formulados nas seguintes condições:

- a) eixo da barra rectilíneo.
- b) secção transversal constante.
- c) centro de corte coincidente com o centro de gravidade.
- d) características da secção definidas em relação aos eixos principais centrais de inércia.
- e) não é considerada a deformação por corte.
- f) foram programadas as expressões da matriz de rigidez no referencial local  $(4E/L, 12E/L^3,$  etc.); a matriz de rigidez no referencial global é obtida com a expressão  $T K^l T^T$  .
- g) a extremidade esquerda é a de numeração global mais baixa.

Se a barra não tiver o eixo rectilíneo ou se a secção não for constante, deve-se refinar a malha, substituindo cada barra curvilínea ou de secção variável por um conjunto de barras que aproxime melhor a situação real.

Sempre que o centro de corte não coincida com o centro de gravidade, os erros decorrentes de tal facto não se tornam significativos desde que as barras sejam suficientemente esbeltas. Neste caso todos os esforços devem ser considerados aplicados no centro de gravidade.

Nos casos em que a deformação por corte seja significativa (dimensões transversais da secção da mesma ordem de grandeza do comprimento barra) a estrutura deve ser estudada como um meio contínuo.

A posição do referencial local da barra (eixo da barra e eixos principais centrais de inércia da secção) é calculada a partir das coordenadas dos nós da barra e do ângulo α (ver Secção 2.2.11).

Na Figura A.1 encontra-se a definição do referencial local para uma barra genérica (não vertical) com o ângulo α nulo.

Na Figura A.2 apresenta-se o caso particular da barra vertical também com o ângulo α nulo.

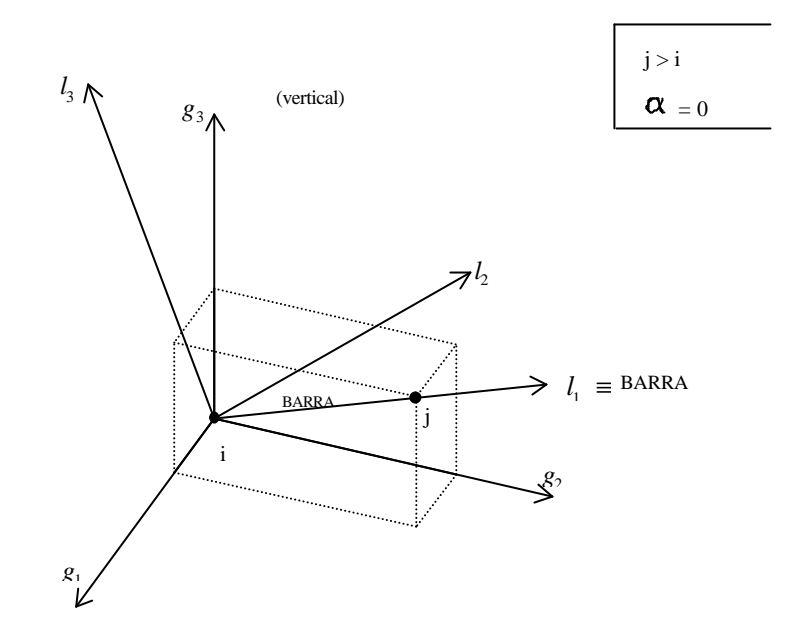

 $g_1$ ,  $g_2$ ,  $g_3$  - referencial global;

 $l_1$ ,  $l_2$ ,  $l_3$  - referencial local;

 *i* - extremidade esquerda (numeração global mais baixa);

- *j* extremidade direita;
- $l_2$  contido no plano horizontal definido por  $g_1$  e  $g_2$ ;
- $l_3$  contido no plano vertical definido por  $l_1$  e  $g_3$ ;
- $l_2$  perpendicular ao plano vertical definido por  $l_1$  e  $g_3$ ;

Figura A.1 - Referencial local de uma barra não vertical com o ângulo α nulo.

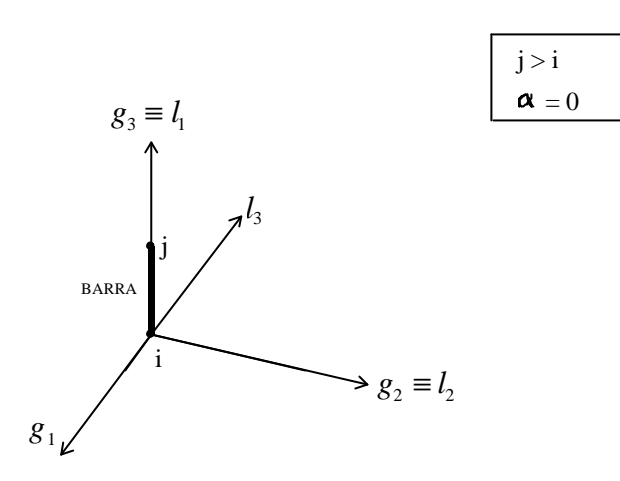

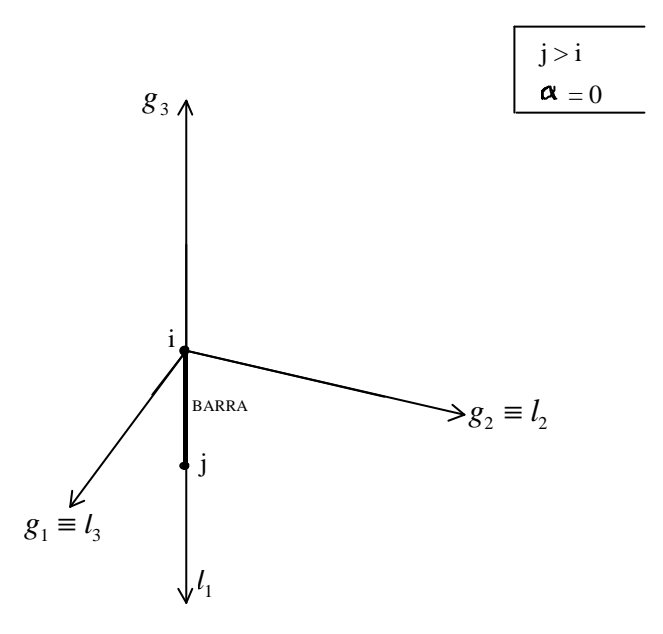

Figura A.2 - Referencial local de uma barra vertical com o ângulo α nulo (ver também a Figura A.1).

Considere-se agora que os eixos  $l_2$  e  $l_3$ , não são principais centrais de inércia, como é o caso do perfil representado na Figura A.3, cujos eixos principais centrais de inércia são os eixos  $l'_2$  e  $l'_3$ , formando um angulo α com os eixos  $l_2$  e  $l_3$ . Neste caso o referencial local da barra  $(l'_1, l'_2, l'_3)$  é obtido rodando o referencial  $l_1$ ,  $l_2$ ,  $l_3$  em torno de  $l_1$  (eixo da barra) de um ângulo α, de acordo com a regra do saca rolhas (ver Figura A.3). No ficheiro de dados deve figurar um valor de α tal

que o procedimento referido leve os eixos *l* 2 e *l* 3 a coincidirem com os eixos principais centrais de inércia da secção transversal (*l*′<sup>2</sup> e *l*′<sup>3</sup> ).

O ângulo α é sempre definido num plano perpendicular à barra.

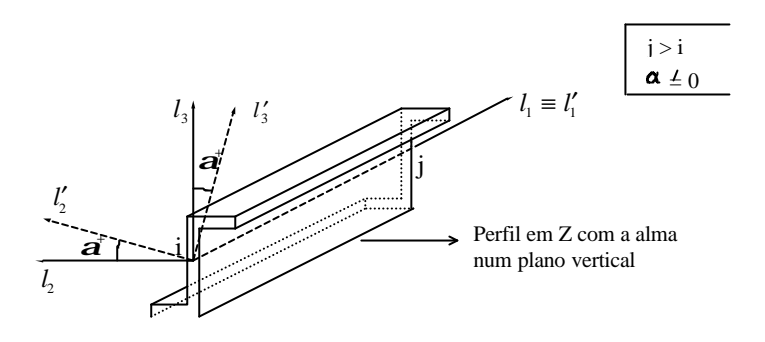

Figura A.3 - Definição do referencial local da barra para α não nulo.

A definição da posição do referencial  $l'_1, l'_2, l'_3$  em relação ao referencial  $l_1, l_2, l_3$  (Figura A.3) aplica-se às situações descritas nas figuras A.1 e A.2.

Apresenta-se em seguida um conjunto de figuras destinadas a esclarecer, por intermédio de exemplos, a definição da posição do referencial local de uma barra.

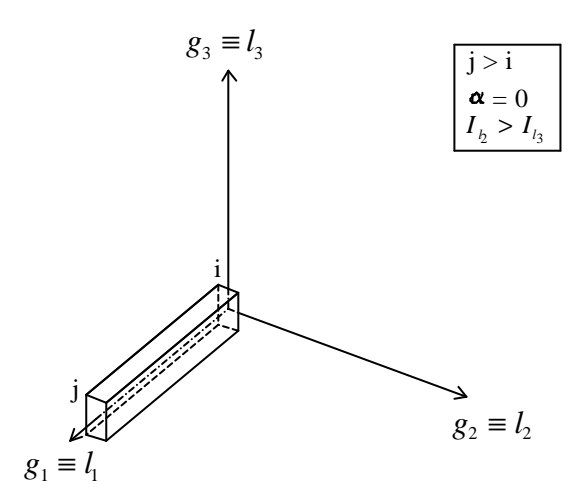

Figura A.4 - Barra segundo  $g_1$  (horizontal) ( $\alpha = 0$ ).

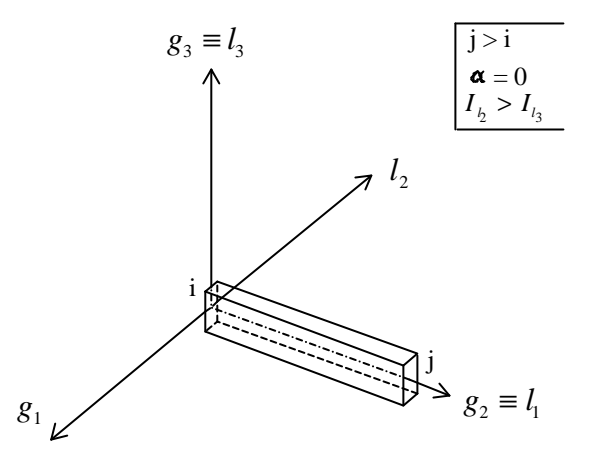

Figura A.5 - Barra segundo  $g_2$  (horizontal) ( $\alpha$ =0).

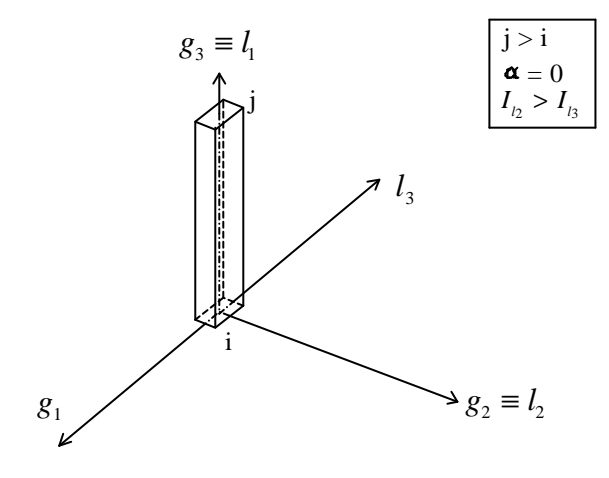

Figura A.6 - Barra segundo  $g_3$  (vertical) ( $\alpha$ =0).

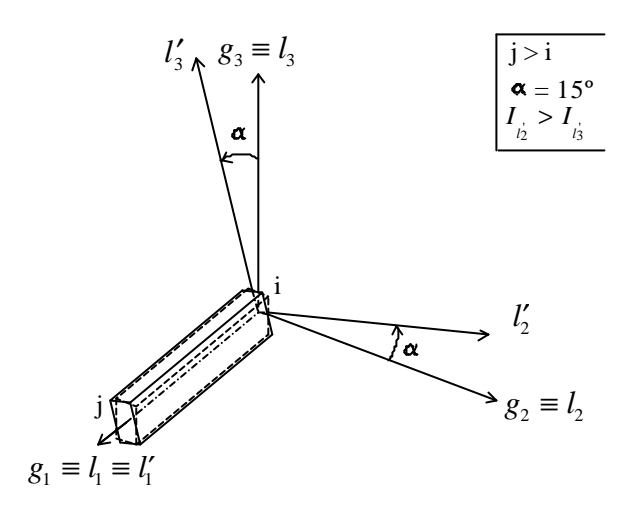

Figura A.7 - Barra segundo  $g_1$  (horizontal) ( $\alpha \neq 0$ ).

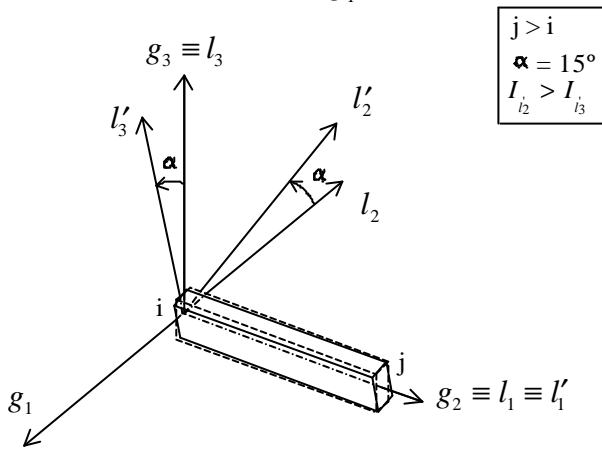

Figura A.8 - Barra segundo  $g_2$  (horizontal) ( $\alpha \neq 0$ ).

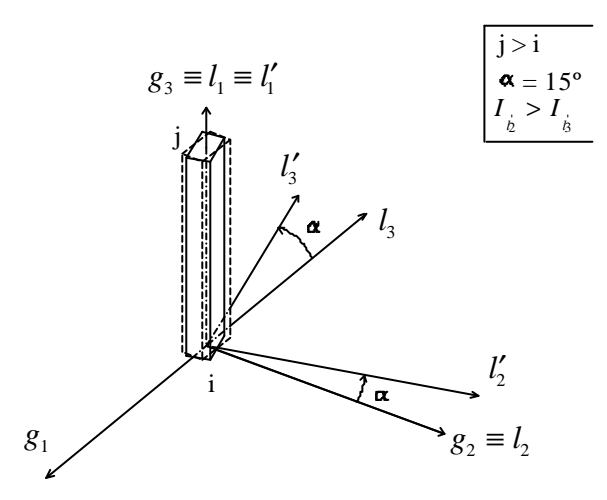

Figura A.9 - Barra segundo  $g_3$  (vertical) ( $\alpha \neq 0$ ).

Apresentam-se em seguida algumas recomendações relativas à preparação de dados de estruturas reticuladas contínuas e articuladas:

- a) Para facilitar a definição do ângulo α, este deve estar compreendidos entre 45º e 45º, sendo aconselhável substituir por exemplo  $\alpha = 50^{\circ}$  por  $\alpha = -40^{\circ}$  e trocar  $I_{l_2}$  com  $I_{l_3}$ .
- b) A numeração dos nós das barras deve crescer segundo os sentidos positivos dos eixos do referencial global.
- A formulação da matriz de rigidez da barra no referencial global é a seguinte:

$$
\underline{Q}_{b}^{s} = \underline{T}_{b}^{lg} \underline{Q}_{b}^{l}
$$

$$
\underline{Q}_{b}^{l} = \underline{K}_{b}^{l} \underline{U}_{b}^{l}
$$

$$
\underline{U}_{b}^{l} = \underline{T}_{b}^{lg^{T}} \underline{U}_{b}^{g}
$$

$$
\underline{Q}_{b}^{s} = \underline{T}_{b}^{lg} \underline{K}_{b}^{l} \underline{T}_{b}^{lg^{T}} \underline{U}_{b}^{g}
$$

$$
\underline{K}_{b}^{s} = \underline{T}_{b}^{lg} \underline{K}_{b}^{l} \underline{T}_{b}^{lg^{T}}
$$

- *l* relativo ao referencial local
- *g* relativo ao referencial global
- *b* relativo à barra
- *U* deslocamento generalizado
- *Q* força generalizada
- *K* matriz de rigidez
- *T* matriz de transformação